Deccan Education Society's

**FERGUSSON COLLEGE, PUNE (AUTONOMOUS)**

#### **SYLLABUS UNDER AUTONOMY**

## **SECOND YEAR B.Voc. Digital Art and Animation SEMESTER – III**

**SYLLABUS FOR B.Voc. Digital Art and Animation**

**Academic Year 2017-2018**

#### **Deccan Education Society's FERGUSSON COLLEGE, PUNE 411004 Scheme of Course Structure (Faculty of Science)**

# **Department: S.Y. B.Voc. Digital Art and Animation**

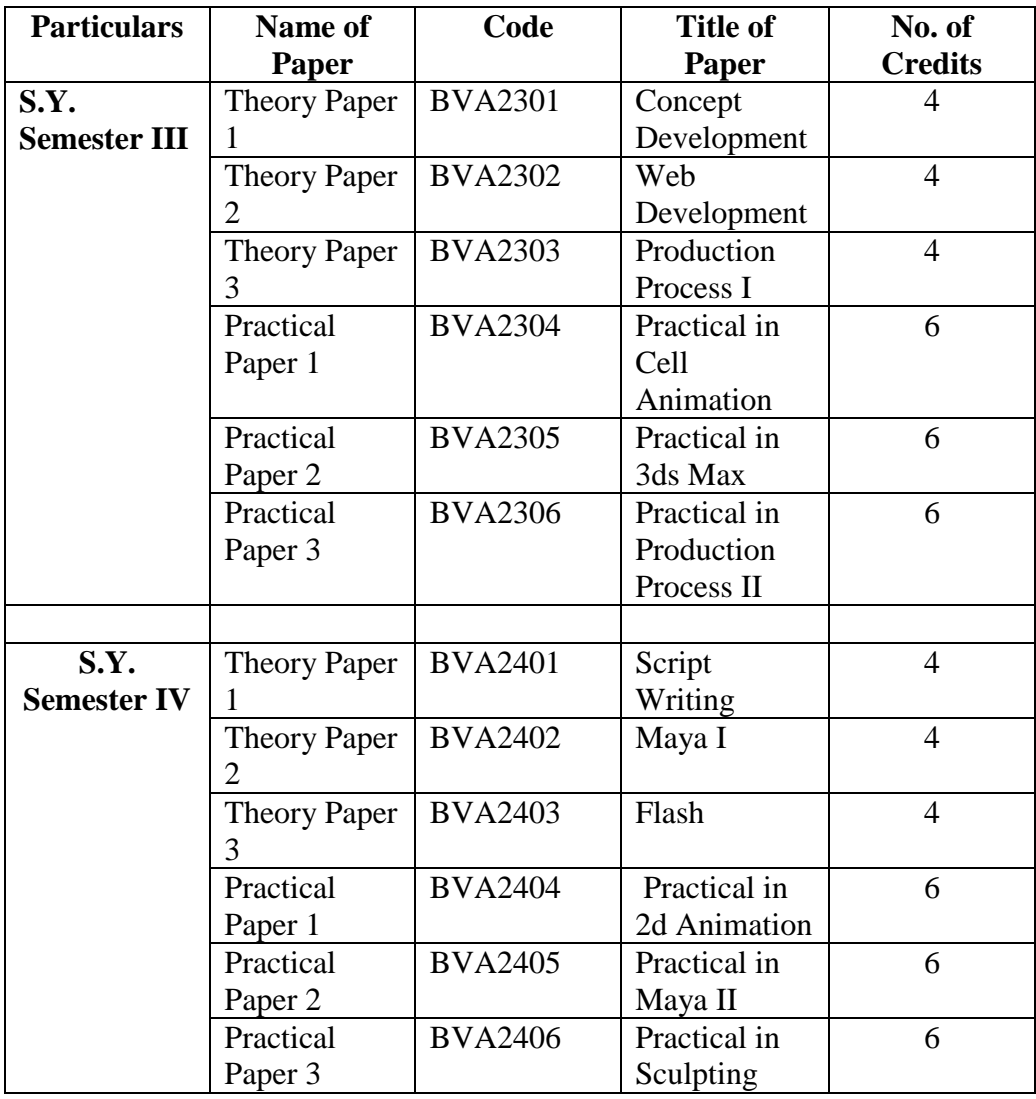

### **BVA2301 Concept Development**

#### **Objective:**

**BA BEB CODE: BVA2201** 

The Concept is the **big idea** or **generalization** contained in the Learning Objective. In Concept Development, we will explicitly teach the students the concept, **what it is**, the generalization, the big idea. Concept Development is important so students can generalize new situations in school and real life. Students need a good foundation at the conceptual level so they can apply the concepts they have learned to new situations. For example, students can calculate how much paint is needed to paint a wall because they immediately recognize that this involves determining area.

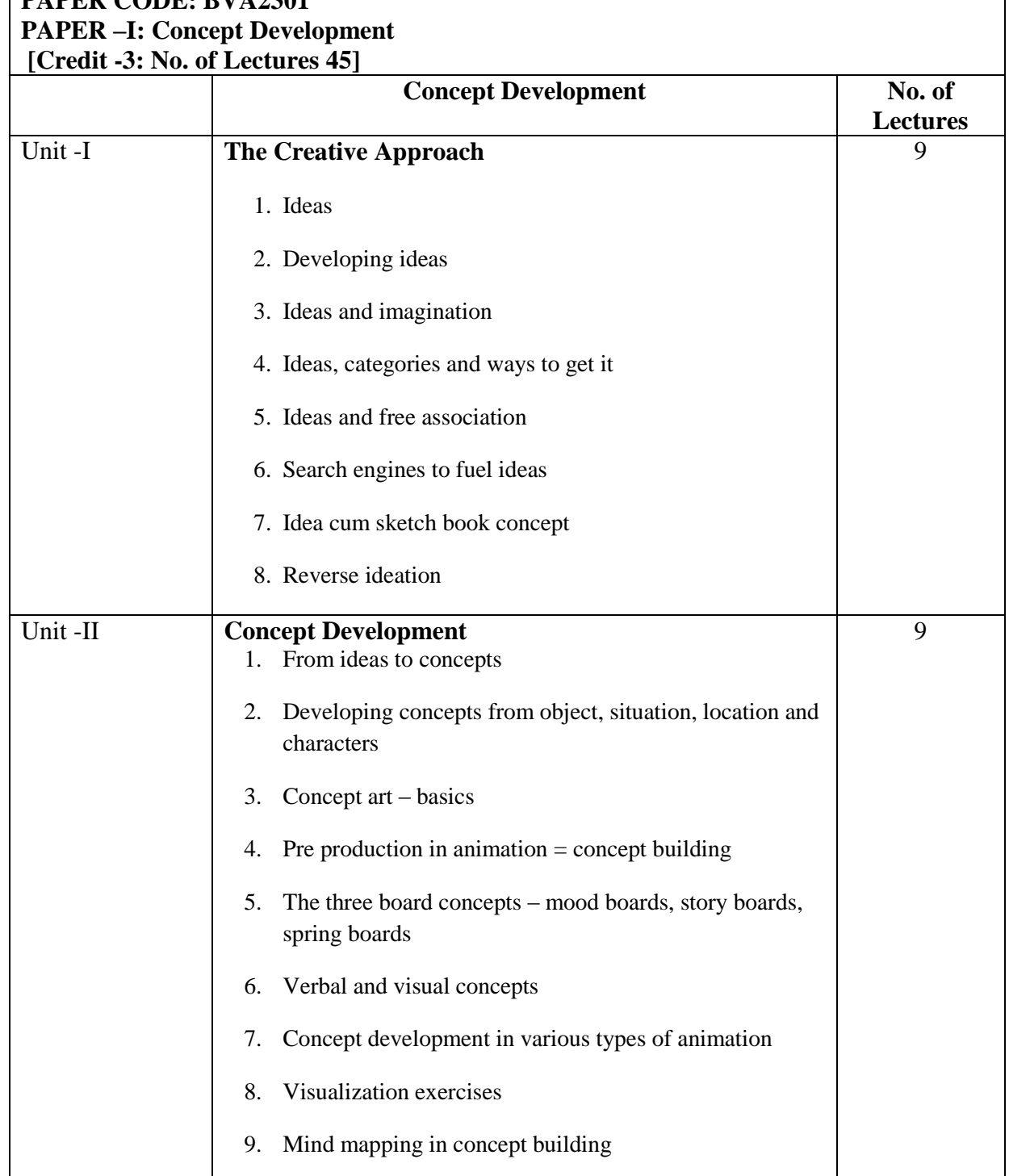

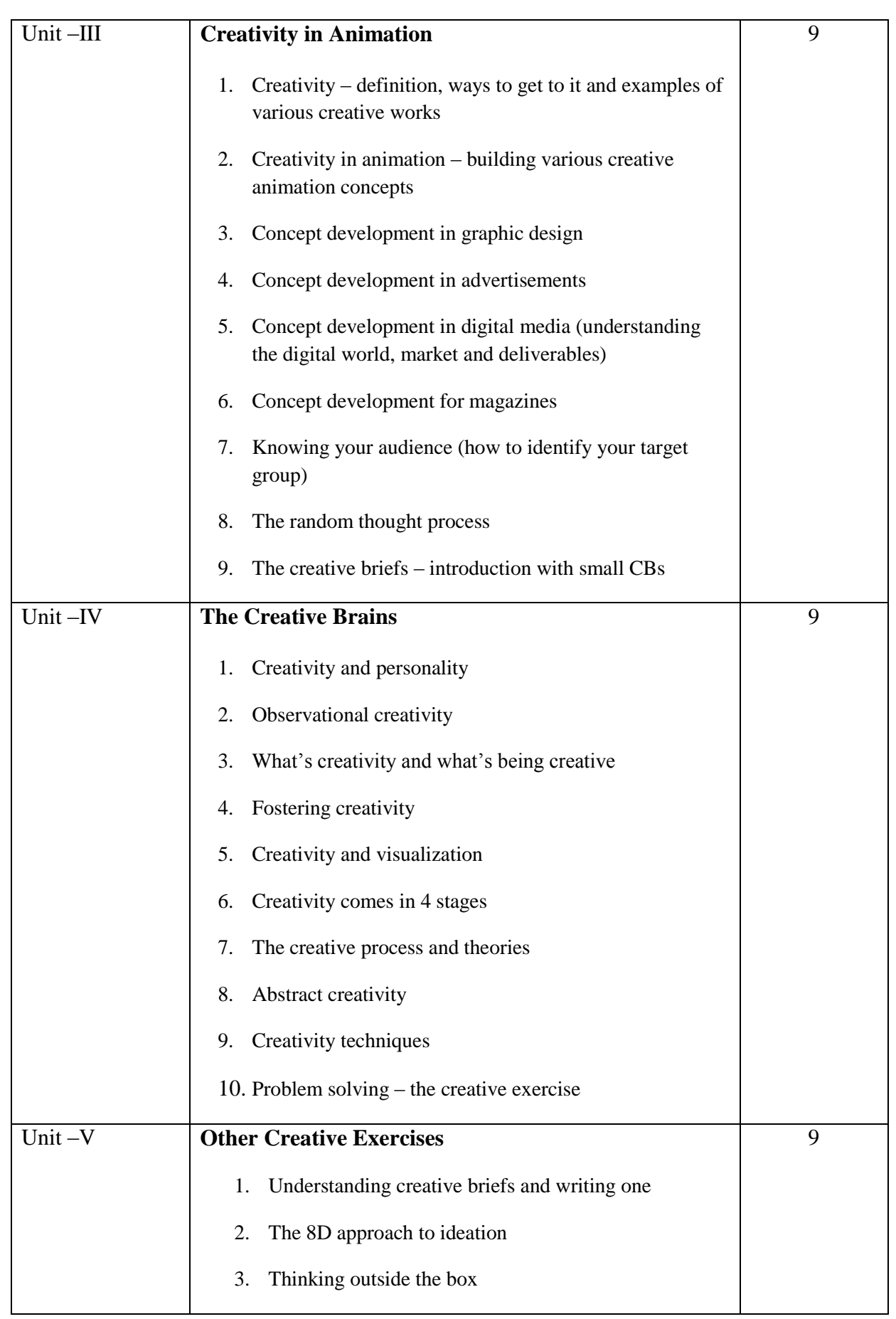

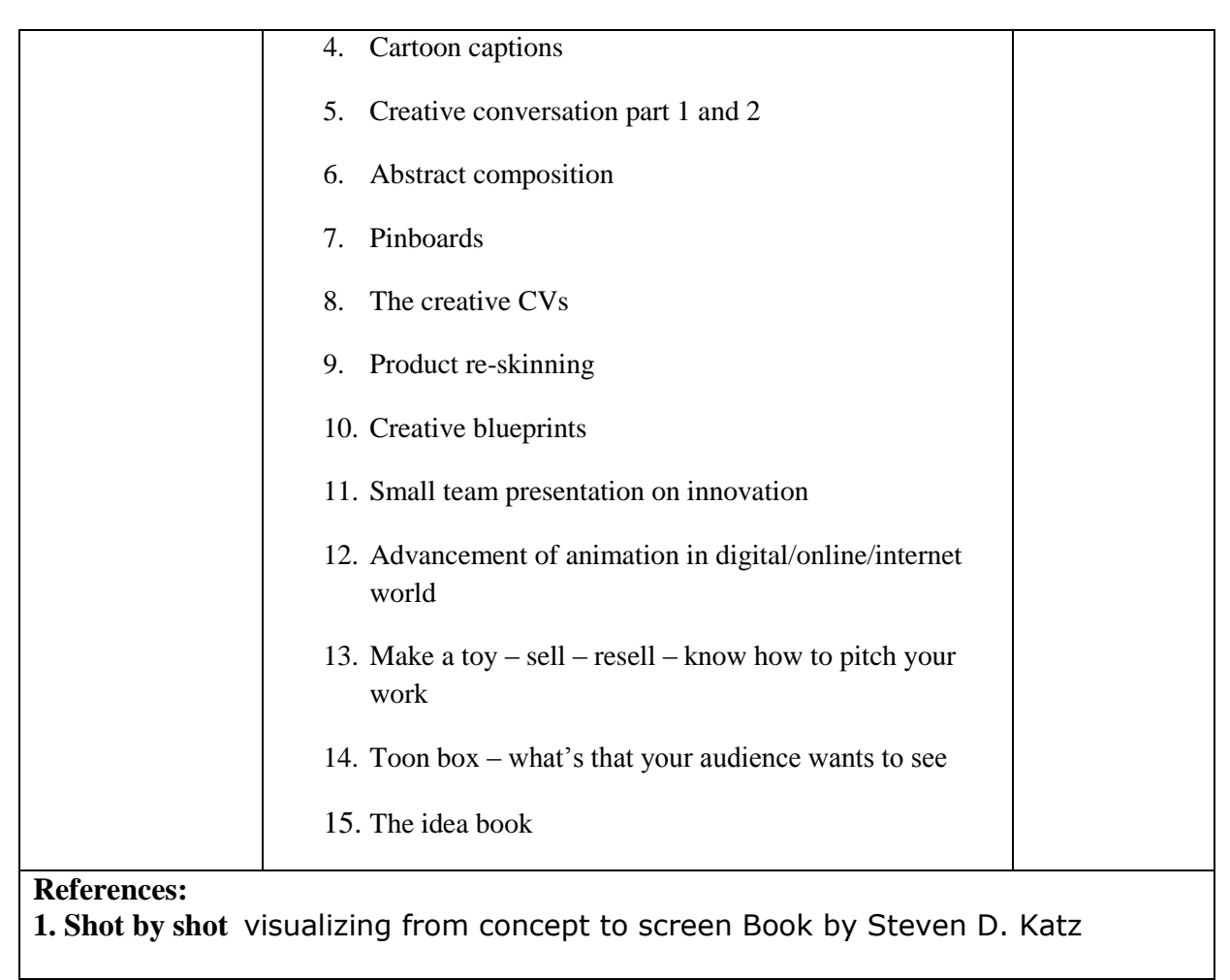

## **BVA2302 Web Development**

**Objective:** Understand the importance of the web as a medium of communication. Understand the principles of creating an effective web page, including an in-depth consideration of information architecture. Become familiar with graphic design principles that relate to web design and learn how to implement these theories into practice.

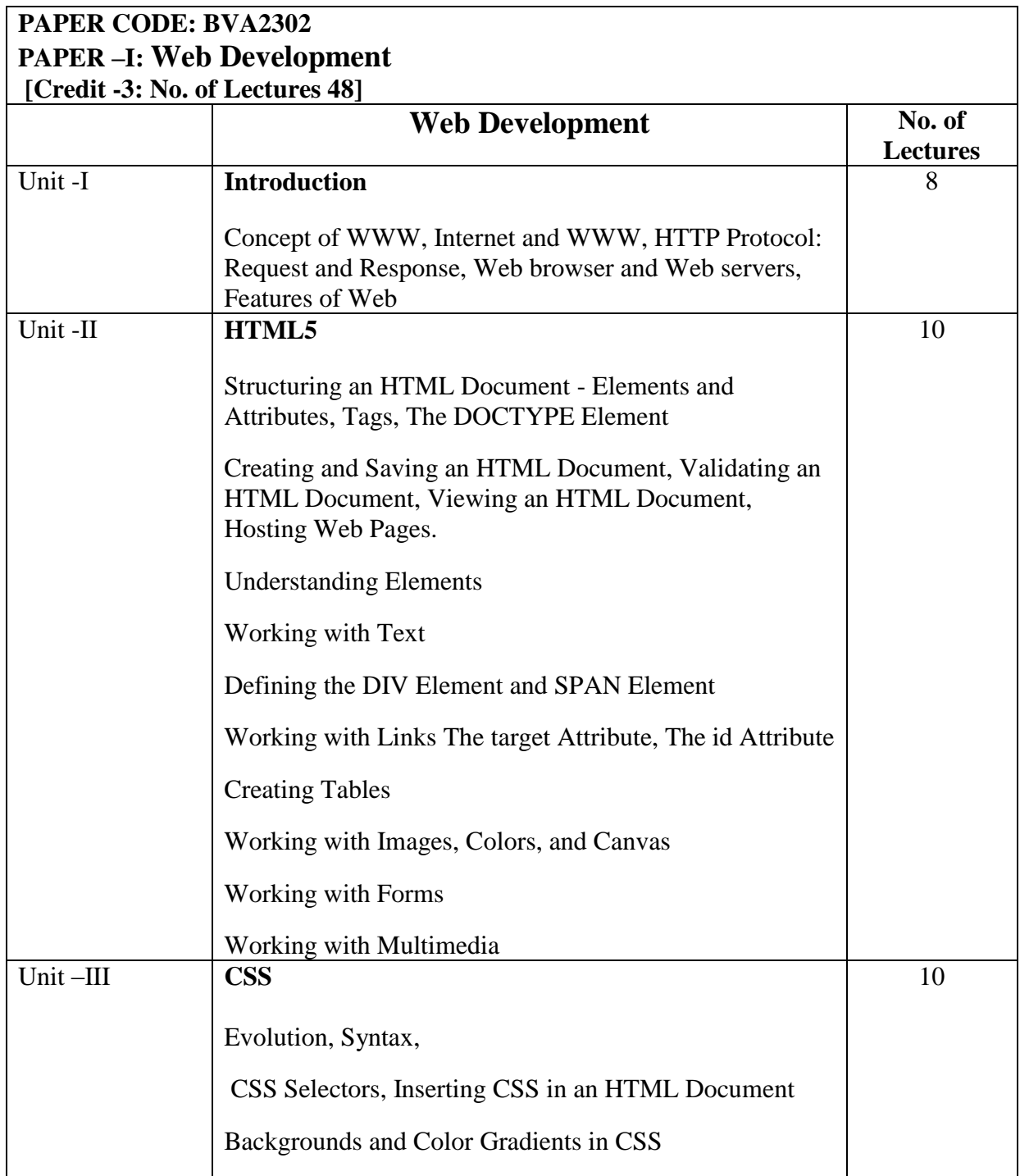

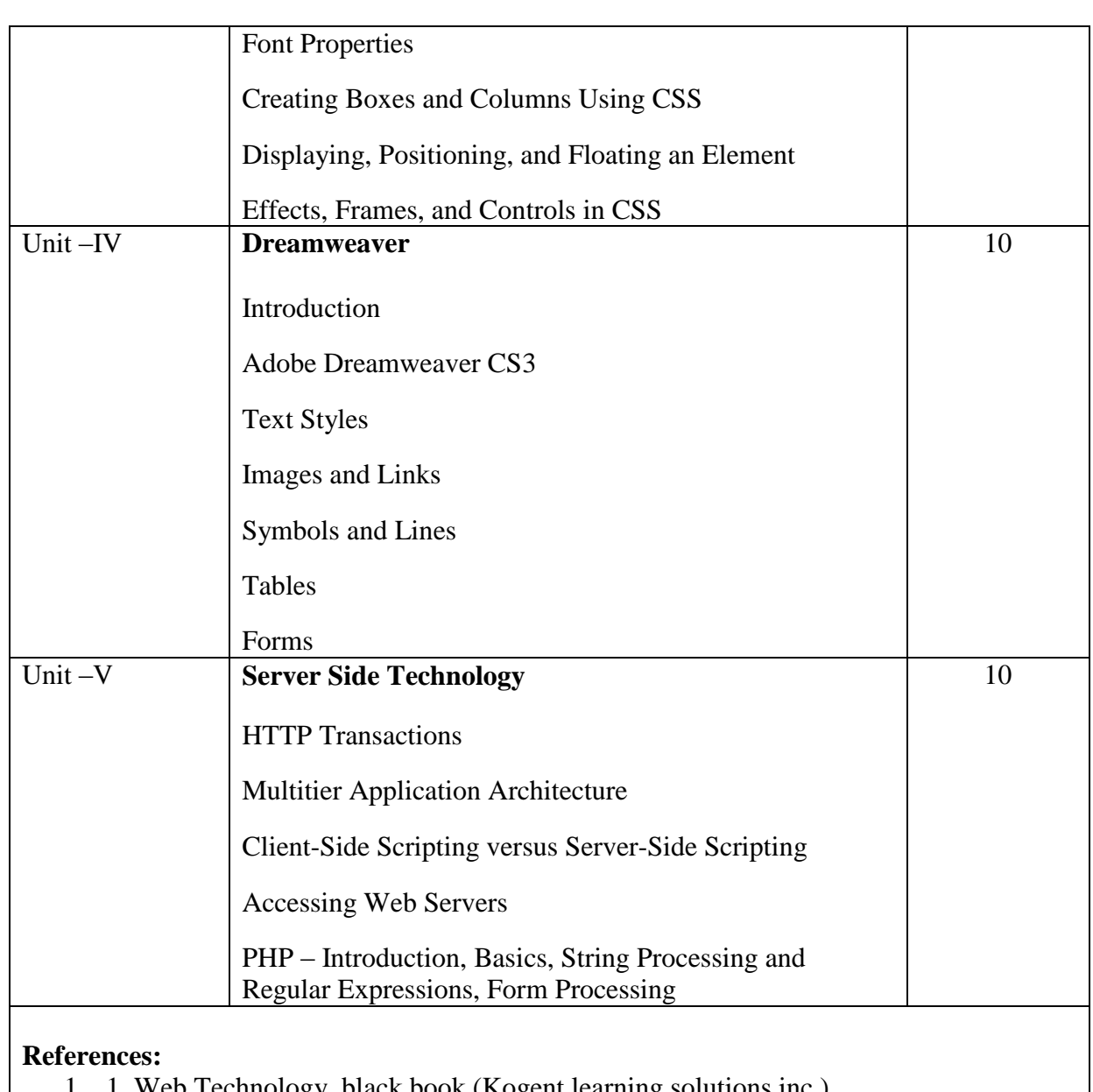

- 1. 1. Web Technology, black book (Kogent learning solutions inc.)
- 2. HTML5 black book: covers CSS3, Javascript, XML, XHTML, Ajax, PHP and Jqery

## **BVA2303 Production Process I**

### **Objective:**

Pre-production is the phase of further developing ideas and planning prior to the process of production. In a live action movie sense it is the period before filming starts. In an animation sense it is the period before any real animating takes place.

Like all great projects the success is in the planning. This section gives an overview of the different steps involved in the Pre-production process and how each step helps to develop a 'roadmap' on which to base the further production stages.

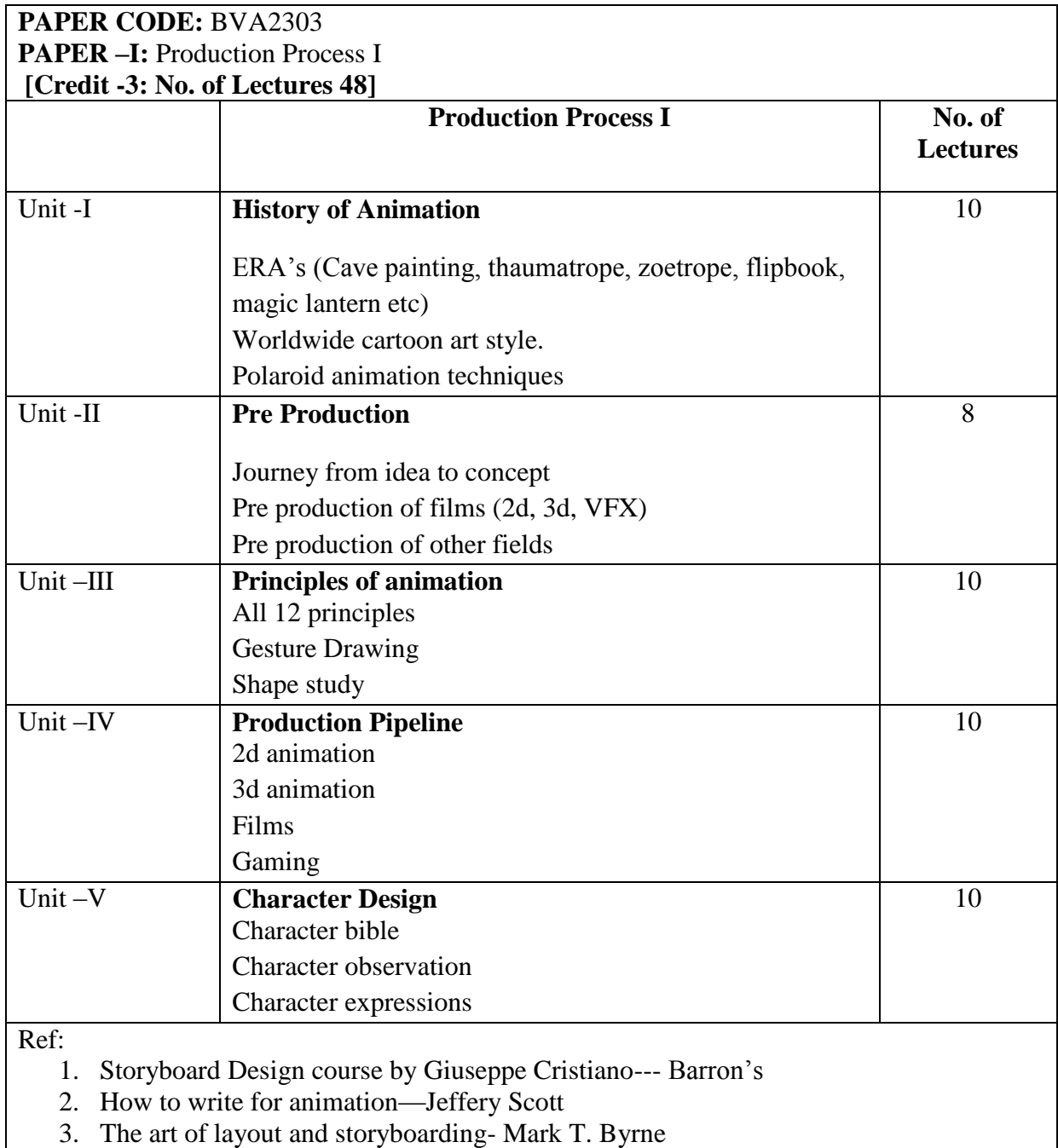

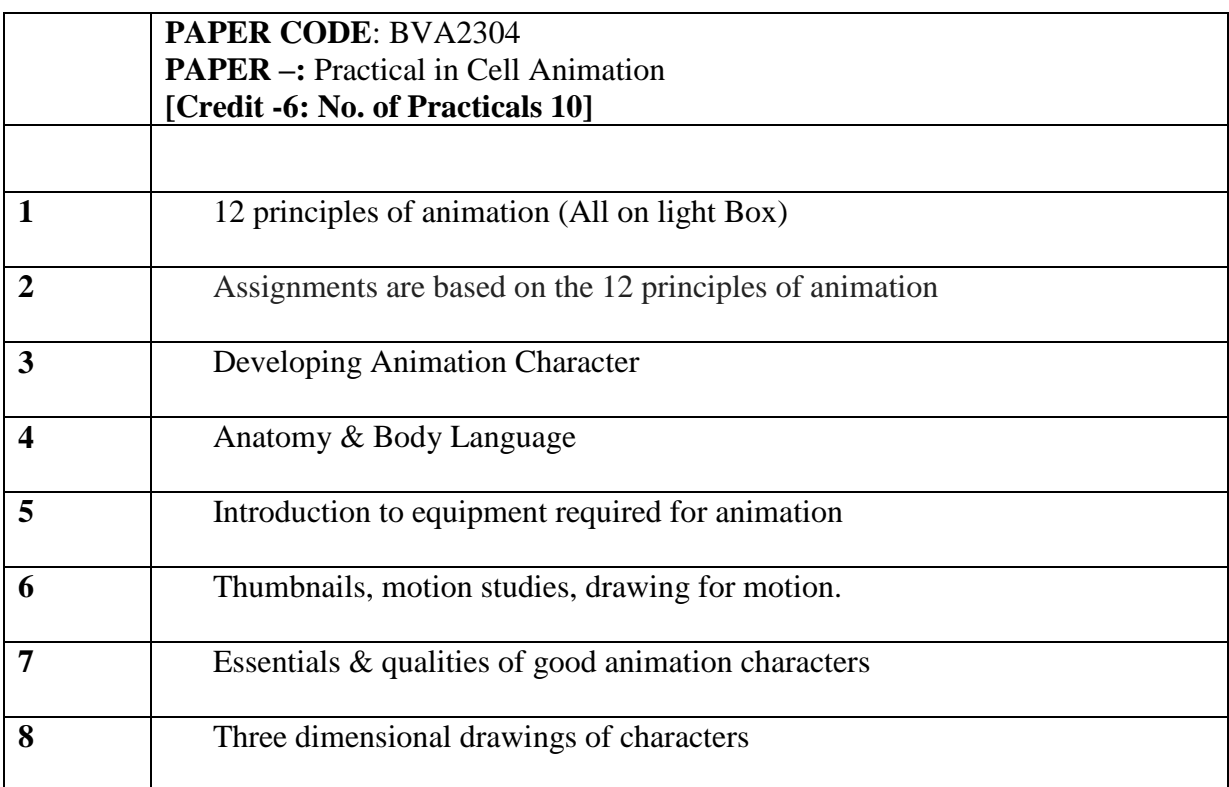

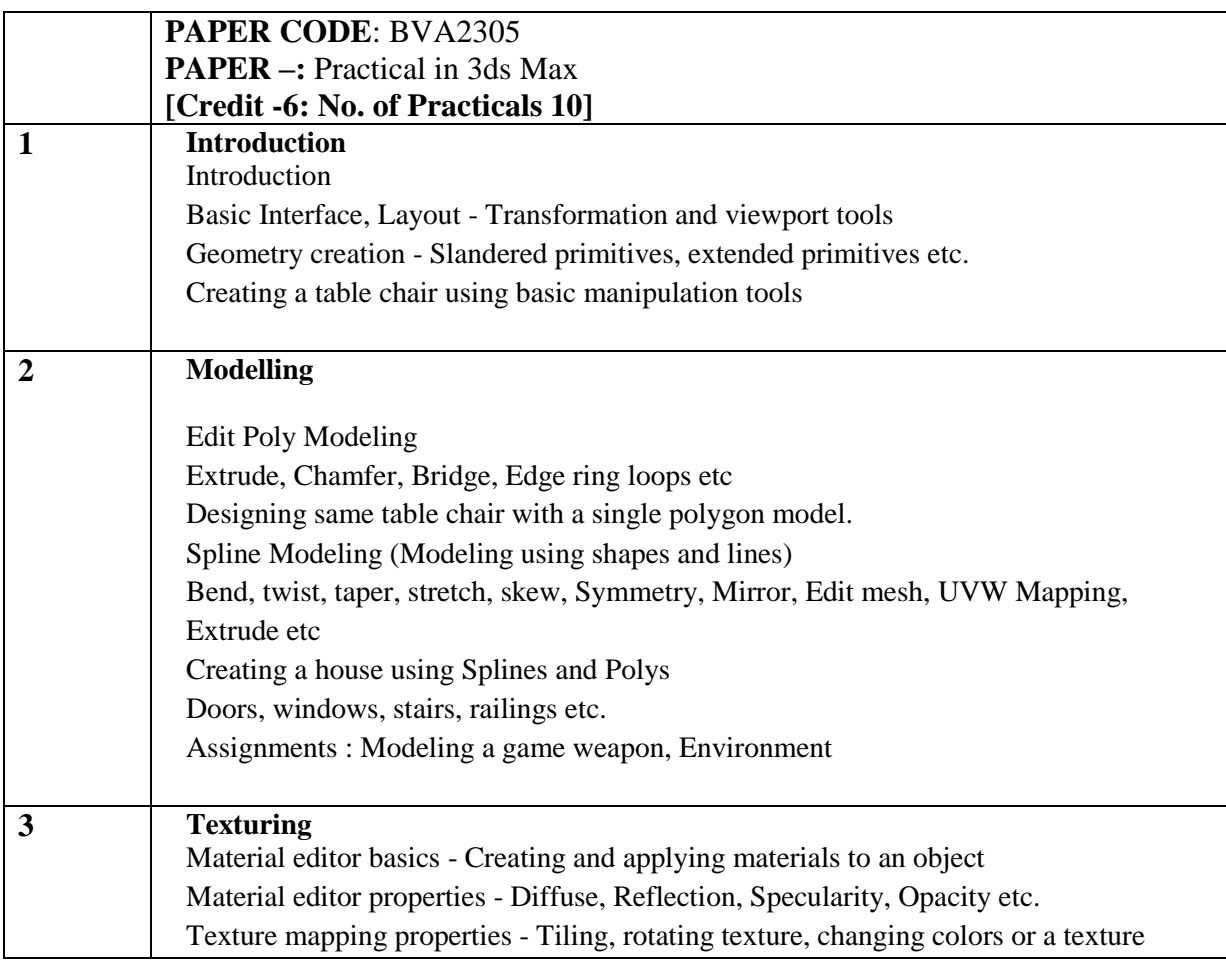

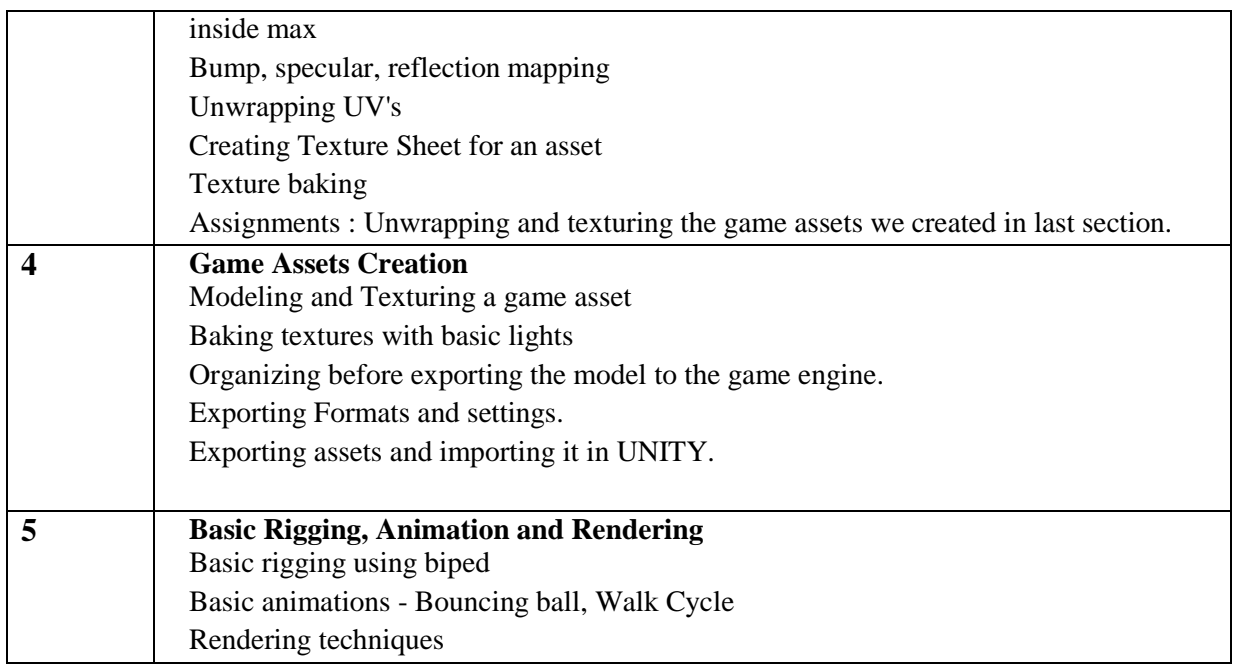

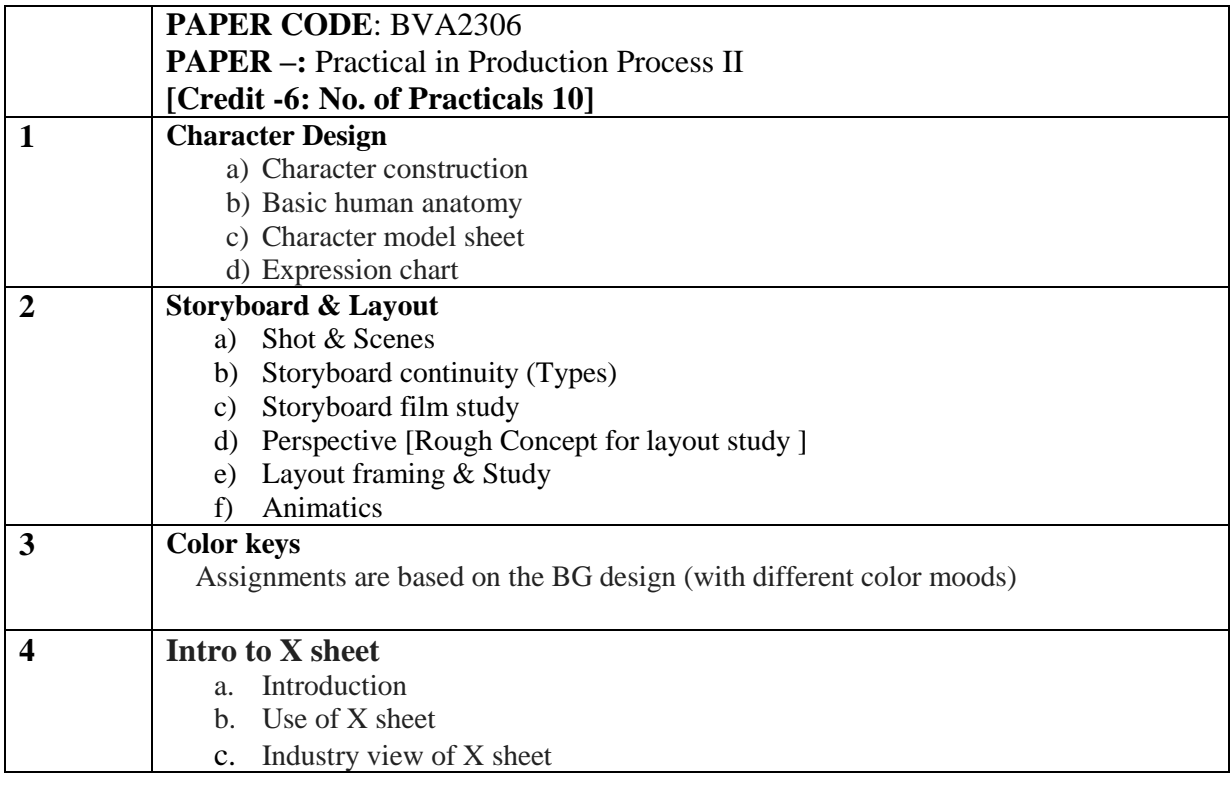

Deccan Education Society's

**FERGUSSON COLLEGE, PUNE (AUTONOMOUS)**

#### **SYLLABUS UNDER AUTONOMY**

## **SECOND YEAR B.Voc. Digital Art and Animation SEMESTER – IV**

**SYLLABUS FOR B.Voc. Digital Art and Animation**

**Academic Year 2017-2018**

## **BVA2401 Script Writing**

### **Objective:**

Screenwriting, also called scriptwriting, is the art and craft of writing [scripts](https://en.wikipedia.org/wiki/Screenplay) for [mass media](https://en.wikipedia.org/wiki/Mass_media) such as [feature films,](https://en.wikipedia.org/wiki/Feature_film) [television productions](https://en.wikipedia.org/wiki/Television_production) or [video games.](https://en.wikipedia.org/wiki/Video_game) It is frequently a [freelance](https://en.wikipedia.org/wiki/Freelance) profession.

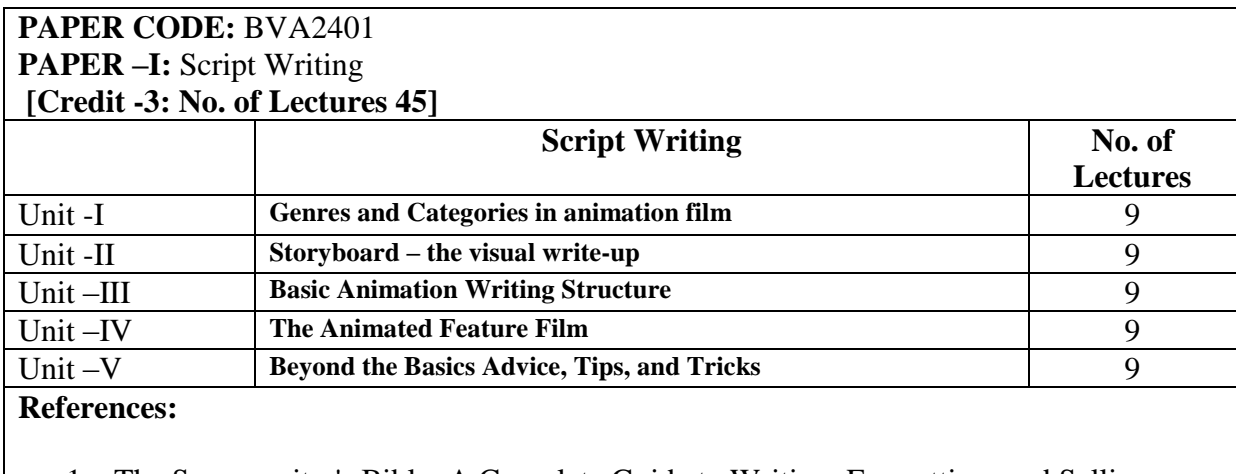

- 1. The Screenwriter's Bible: A Complete Guide to Writing, Formatting, and Selling Your Script **Author**: David Trottier. **ISBN**: 9781935247029
- 2. Developing Characters for Script Writing, **Author**: Rib Davis, **Publisher**: A&C Black (2004), **ISBN**: 9780713669503

## **BVA2402 Maya I**

## **Objective:**

After completing this course users will be able to:

- 1. To provide a solid understanding on the concept and usage of Autodesk Maya.
- 2. To enable new users to understand the user interface and operate Autodesk Maya independently.
- 3. Understand the production pipeline and workflows used in the industry.
- 4. Create and manipulate 3D assets in the application

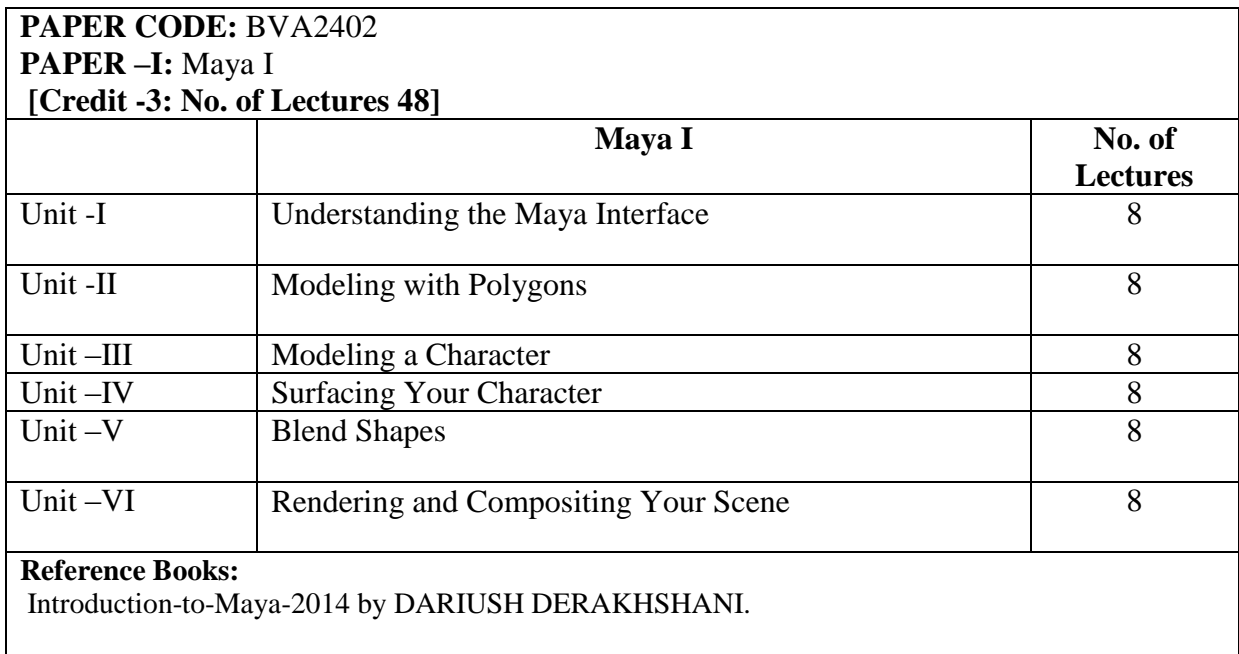

## **BVA2403 Flash**

# **Objective:**

After completing this course student will learn: 2D Digital Animation, 12 principals of Animation, they will understand concept of making digital 2d films.

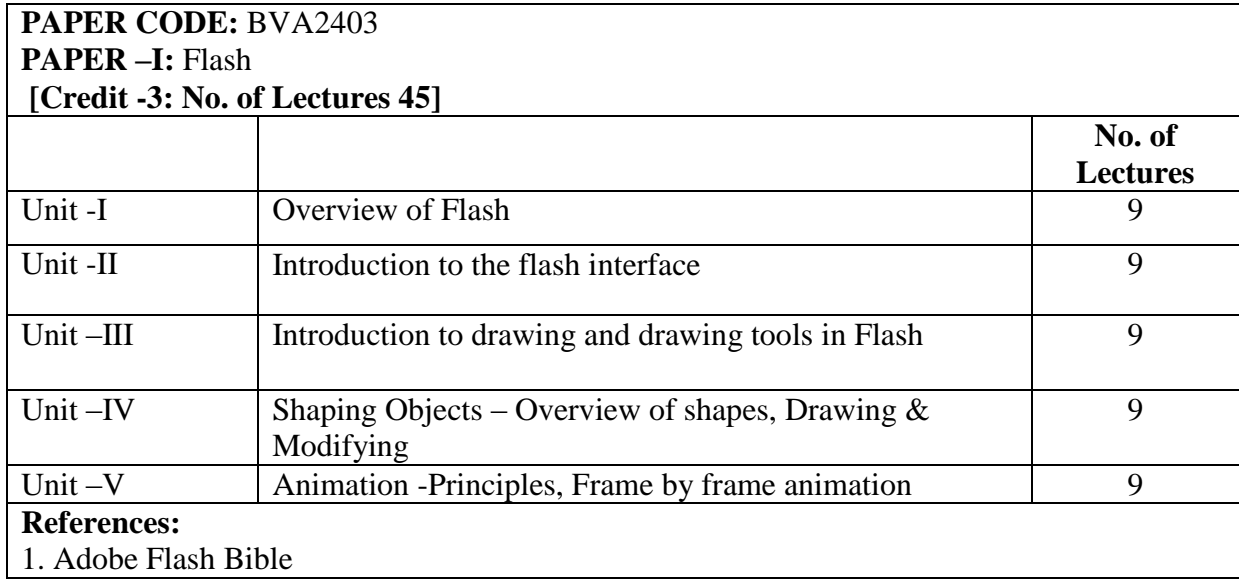

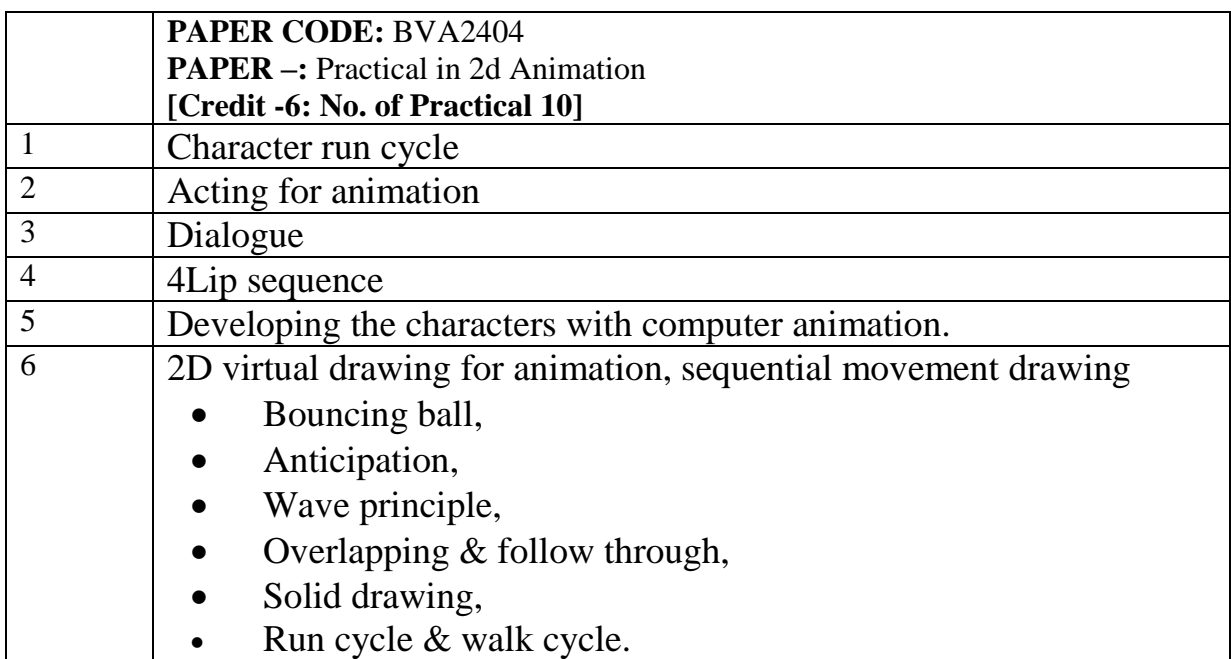

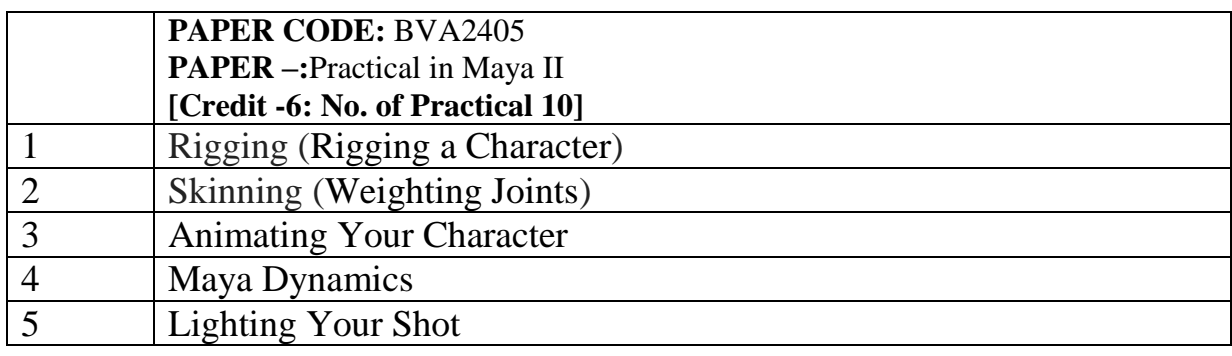

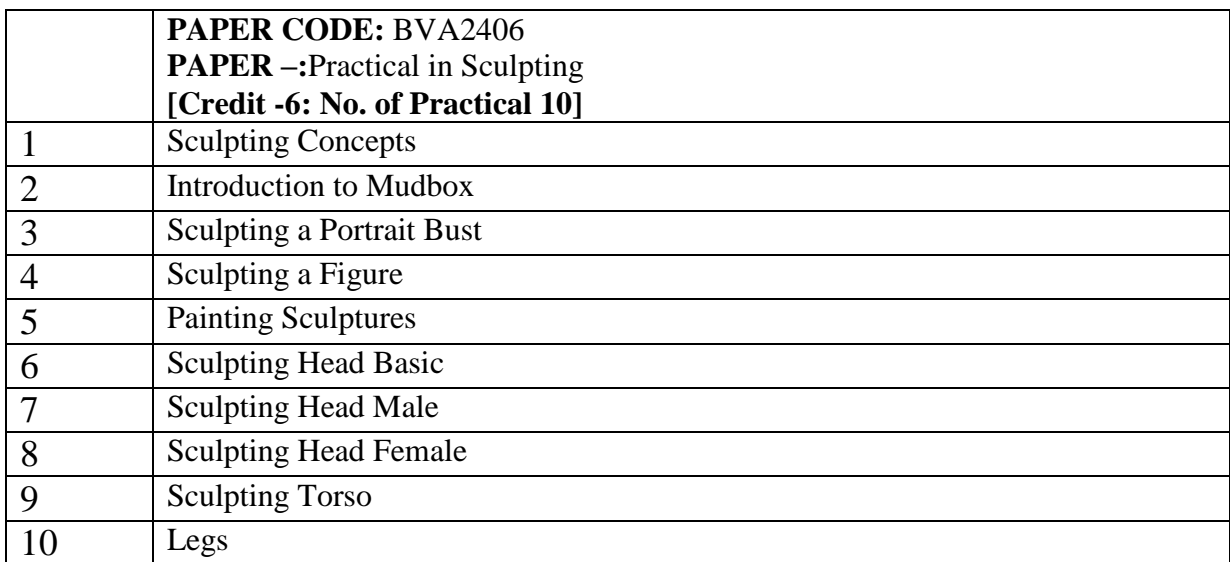